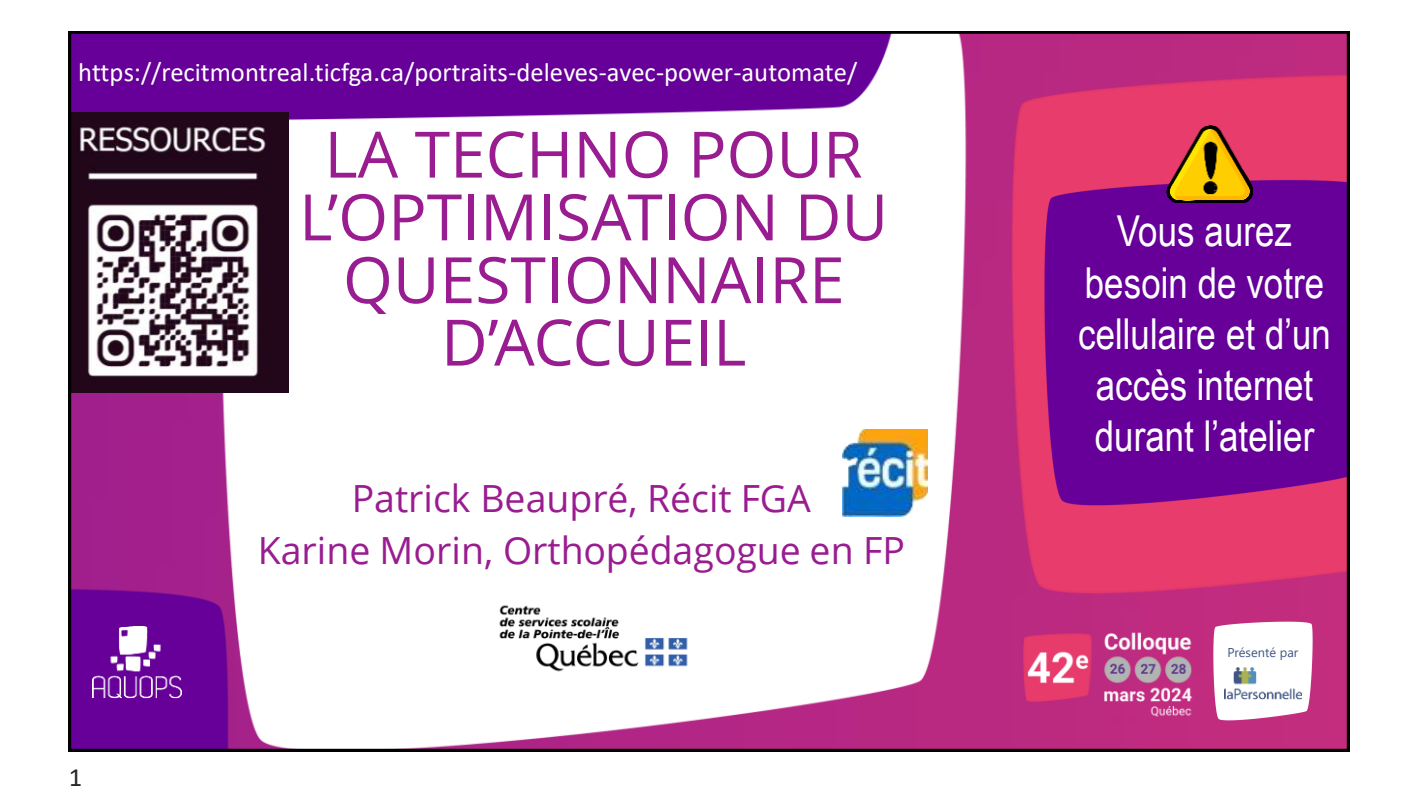

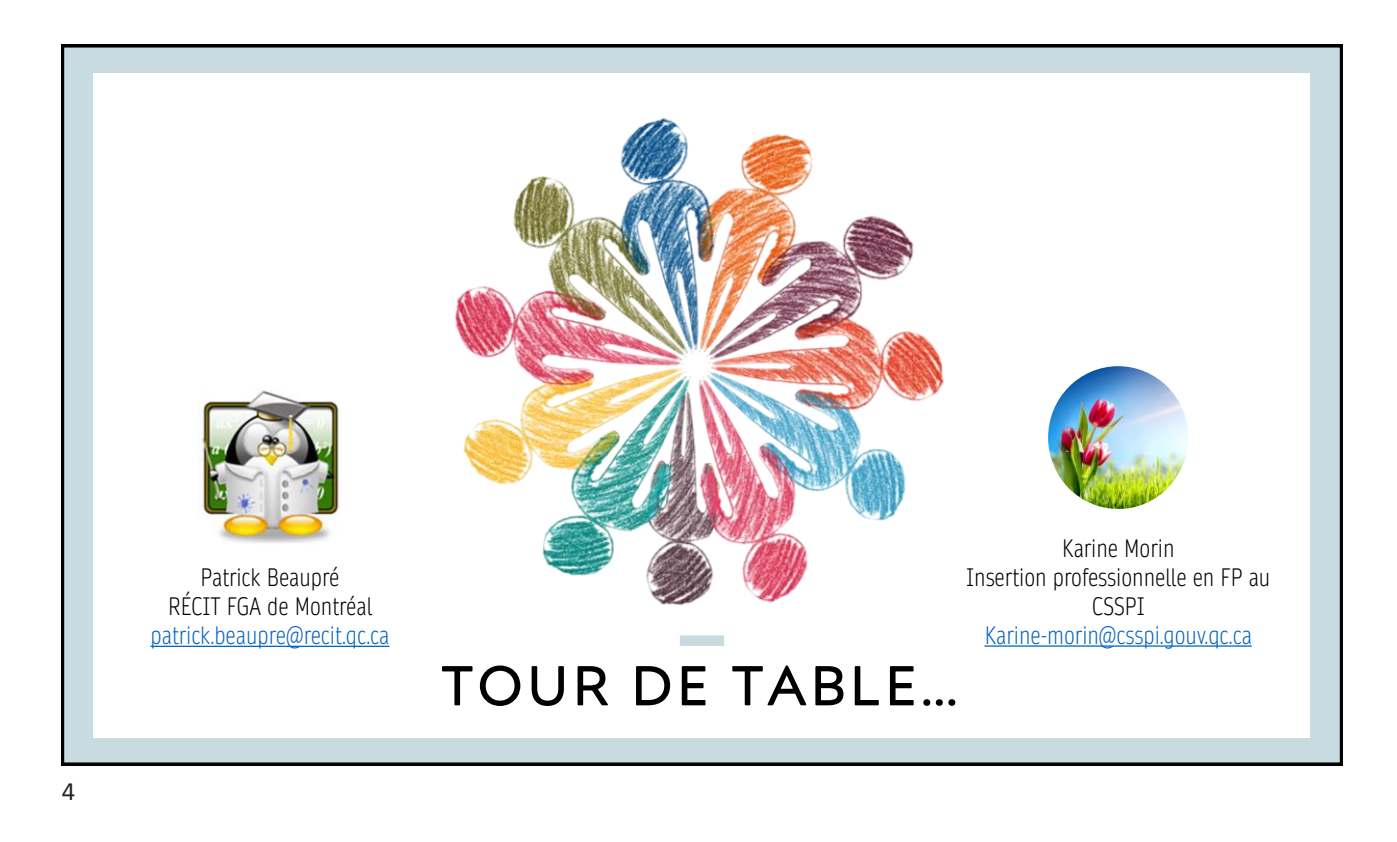

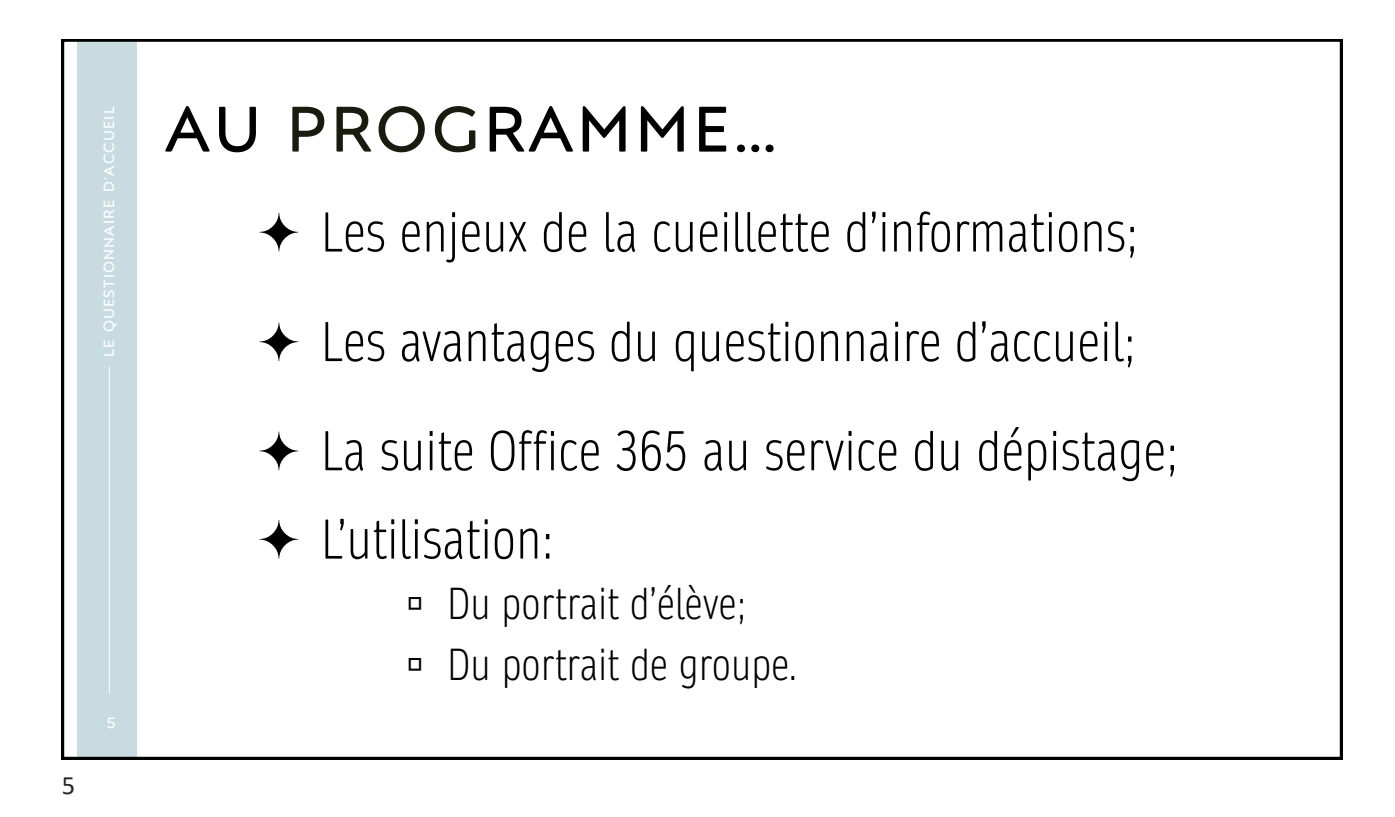

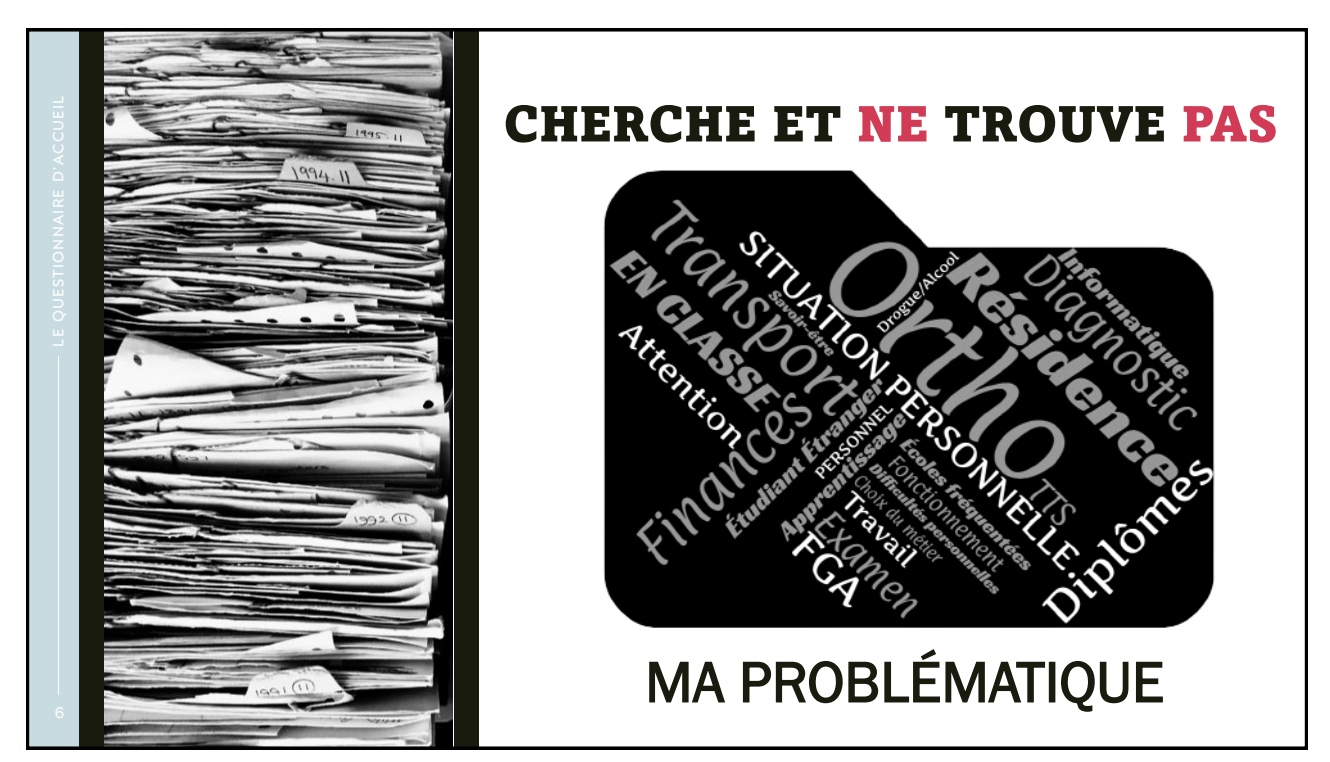

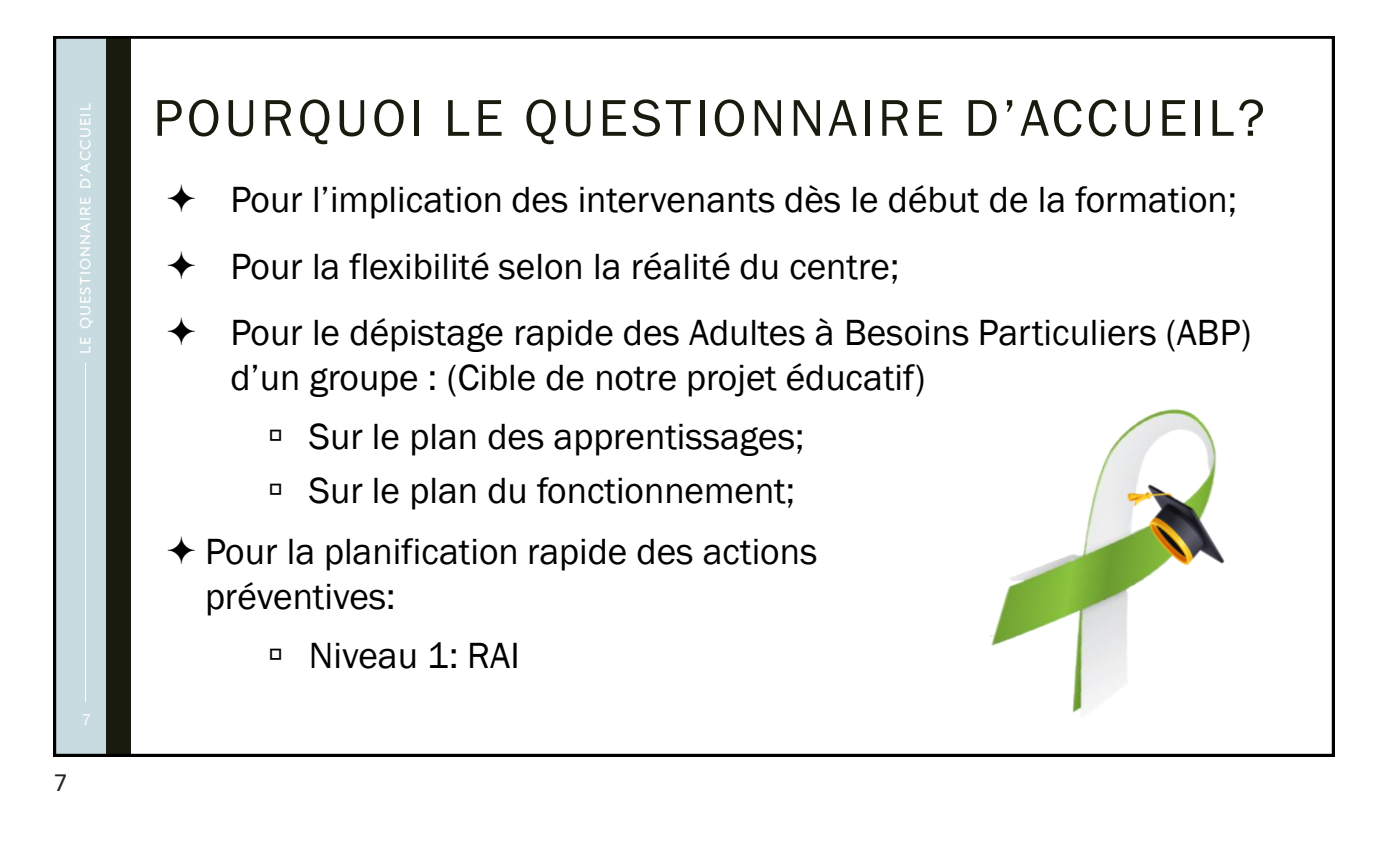

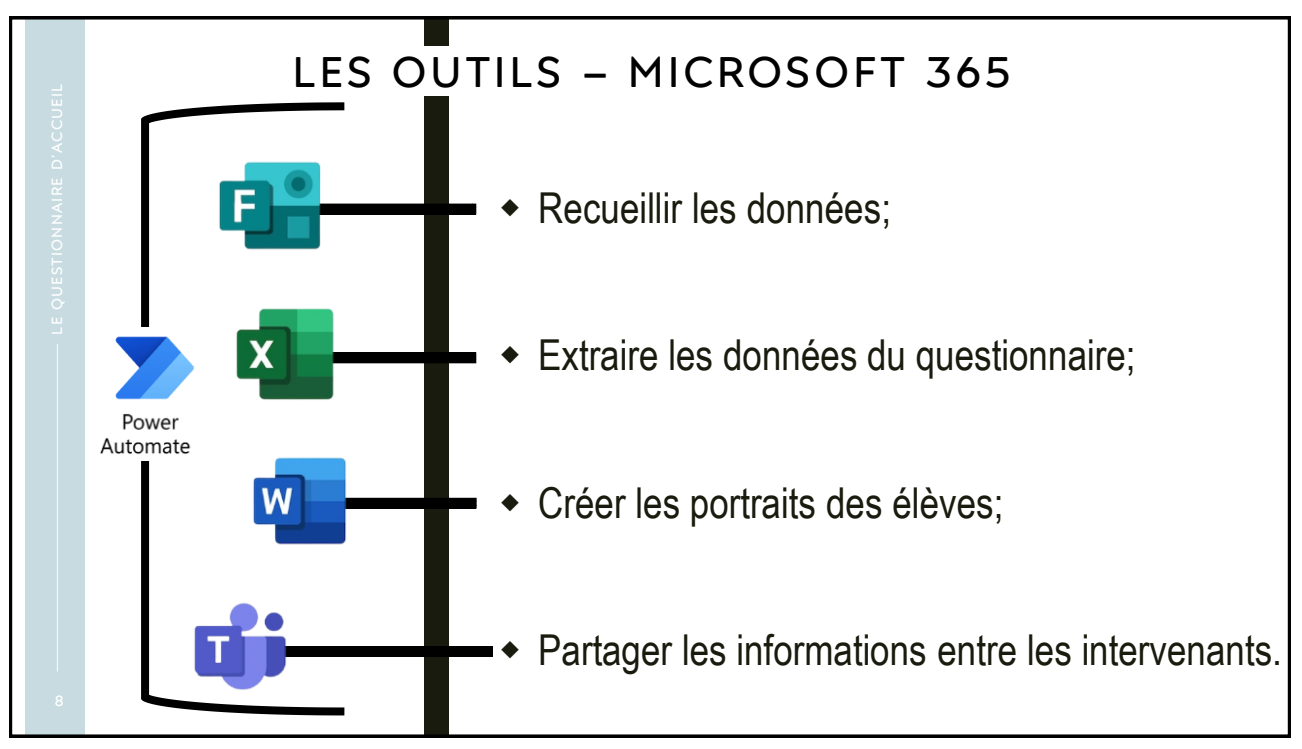

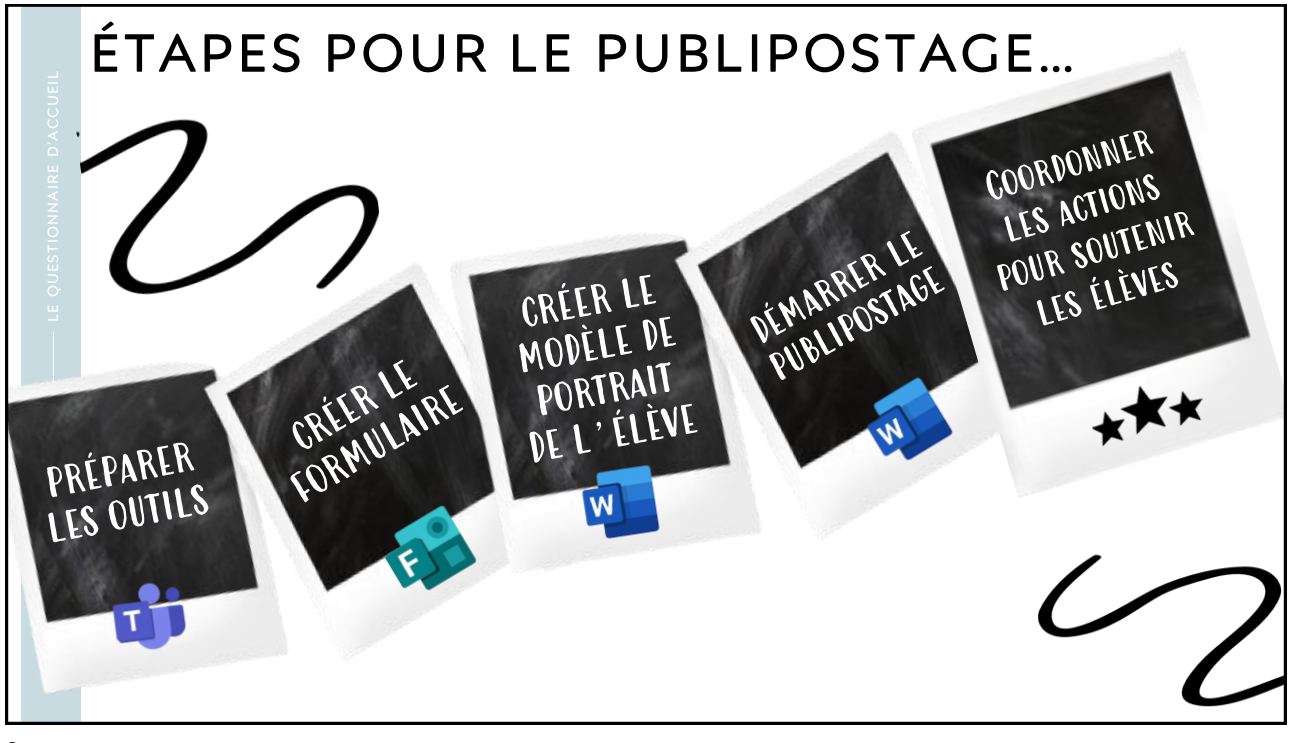

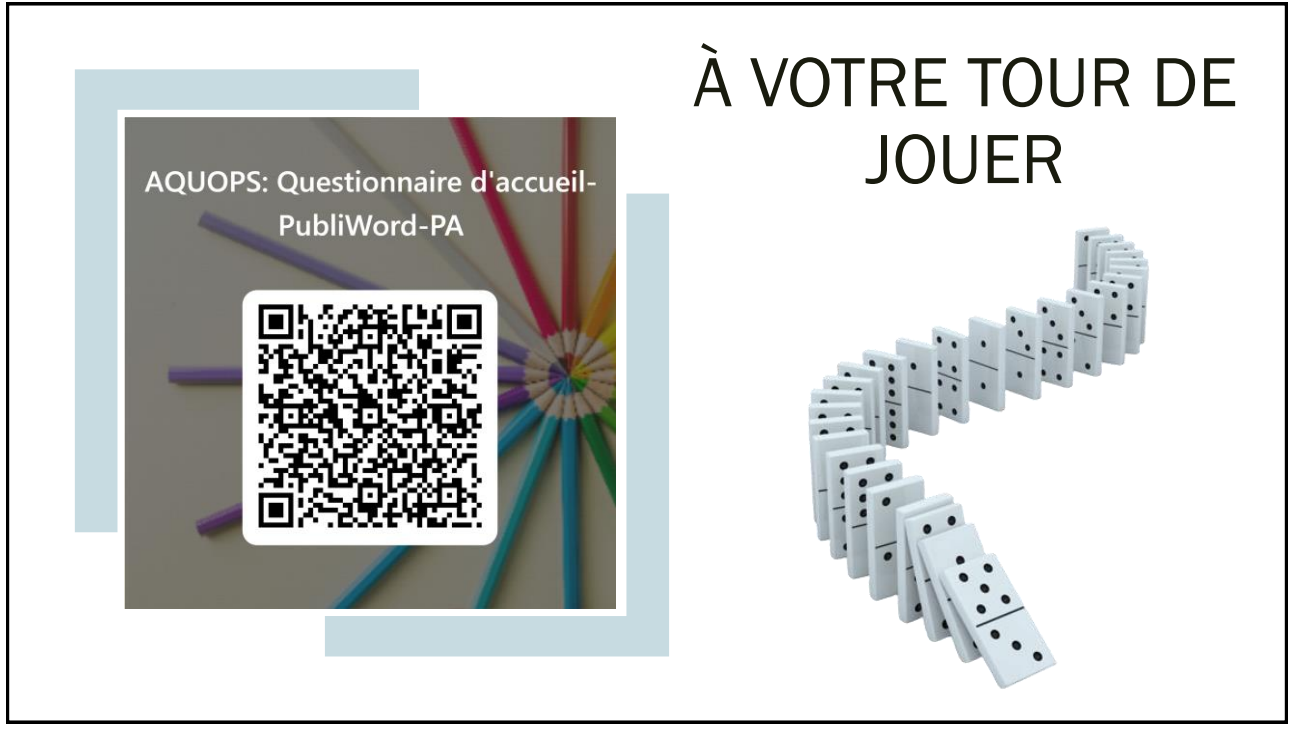

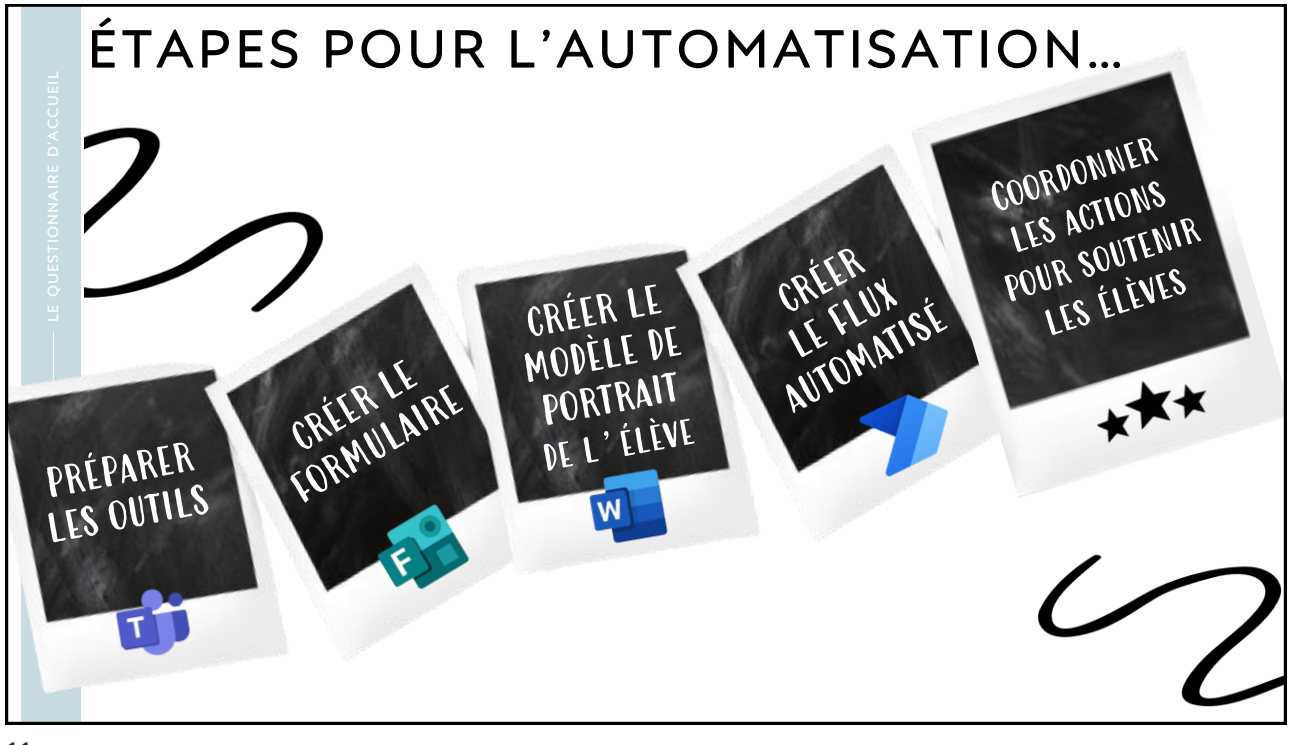

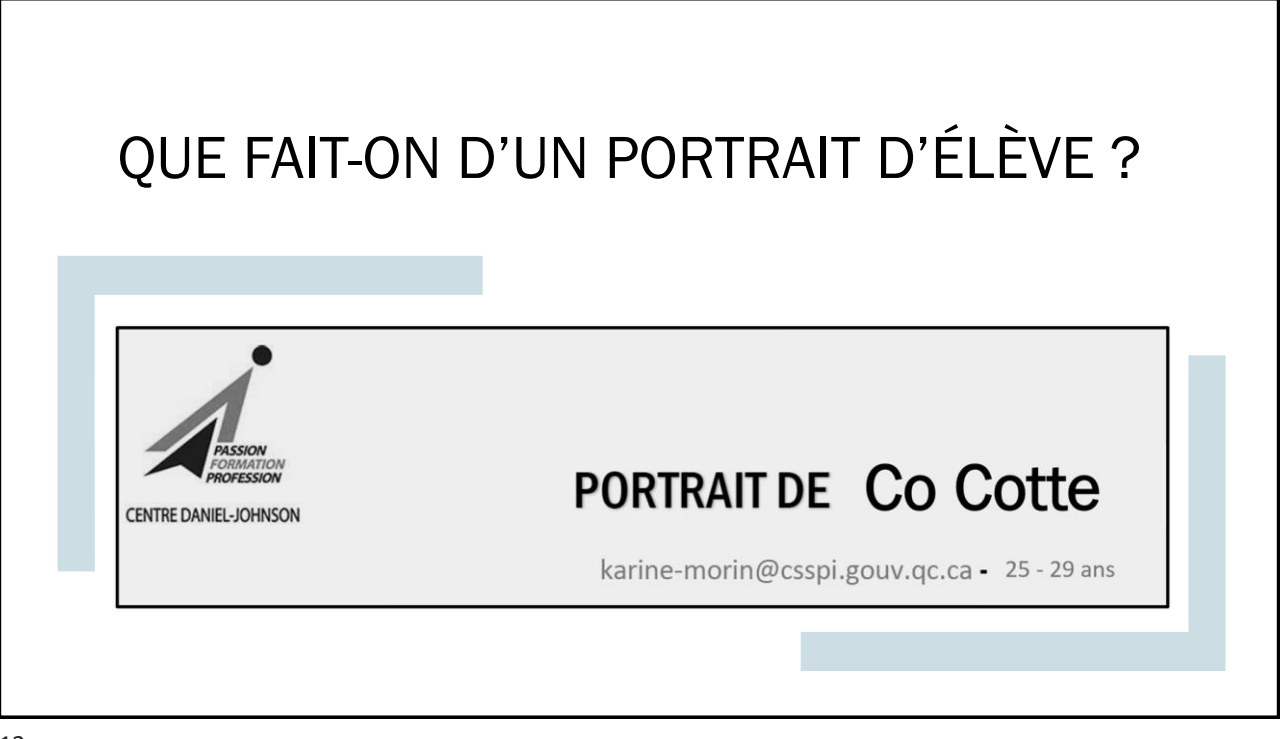

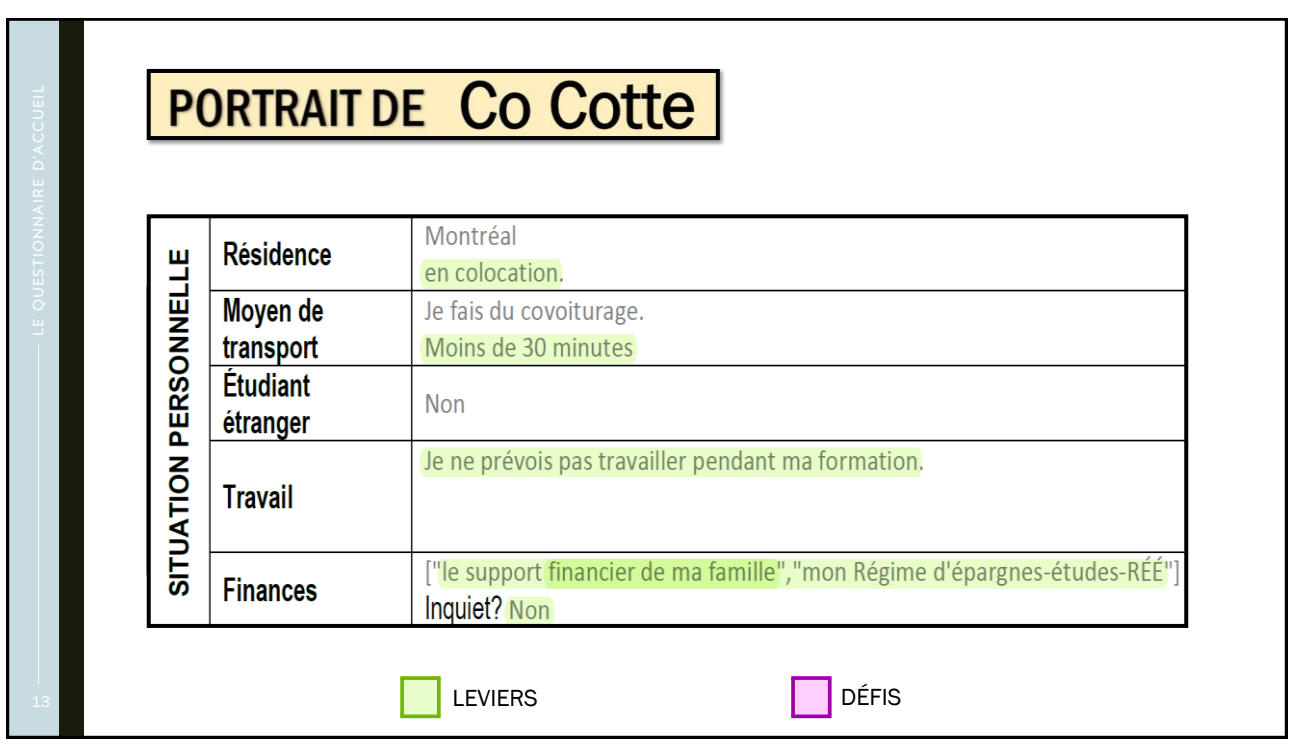

13

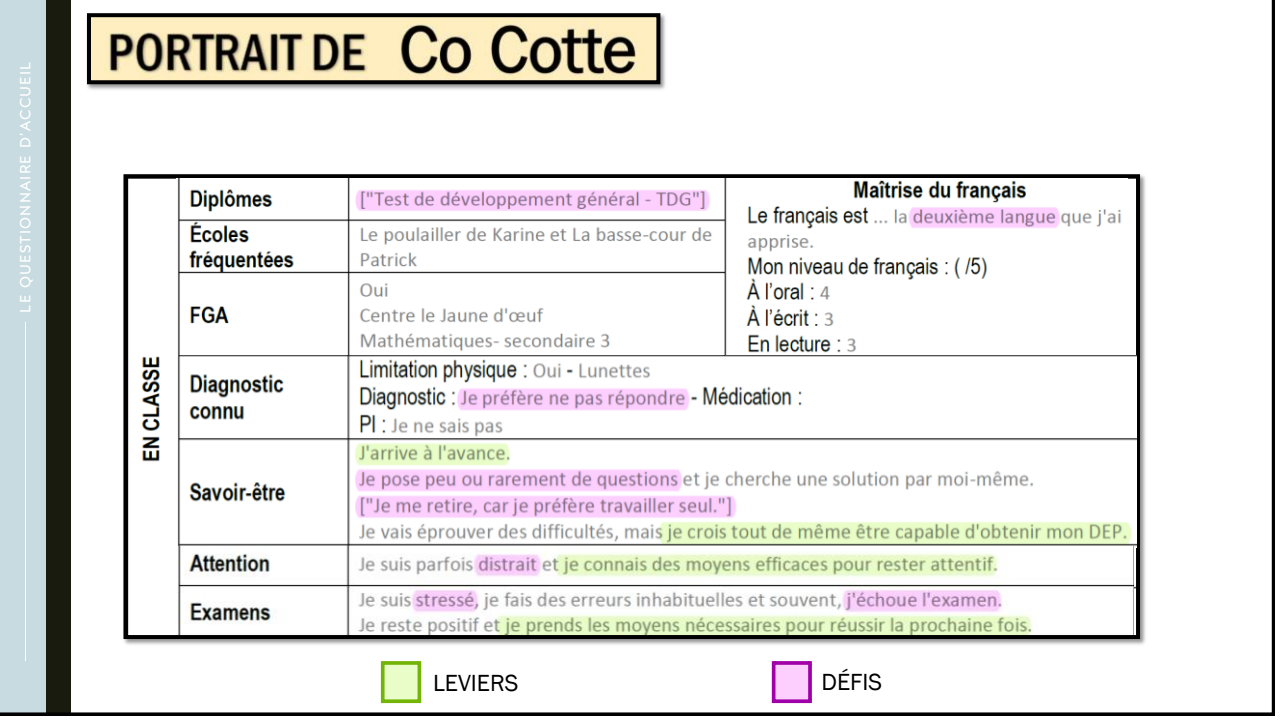

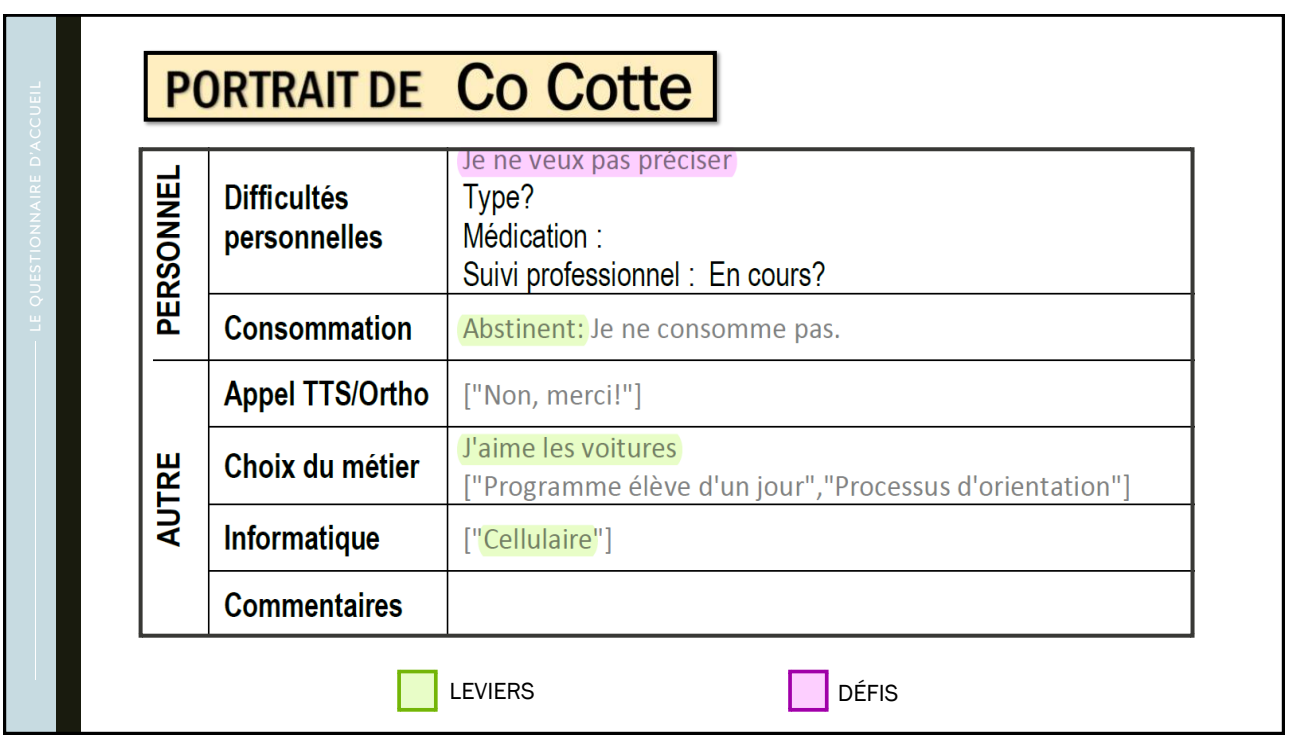

15

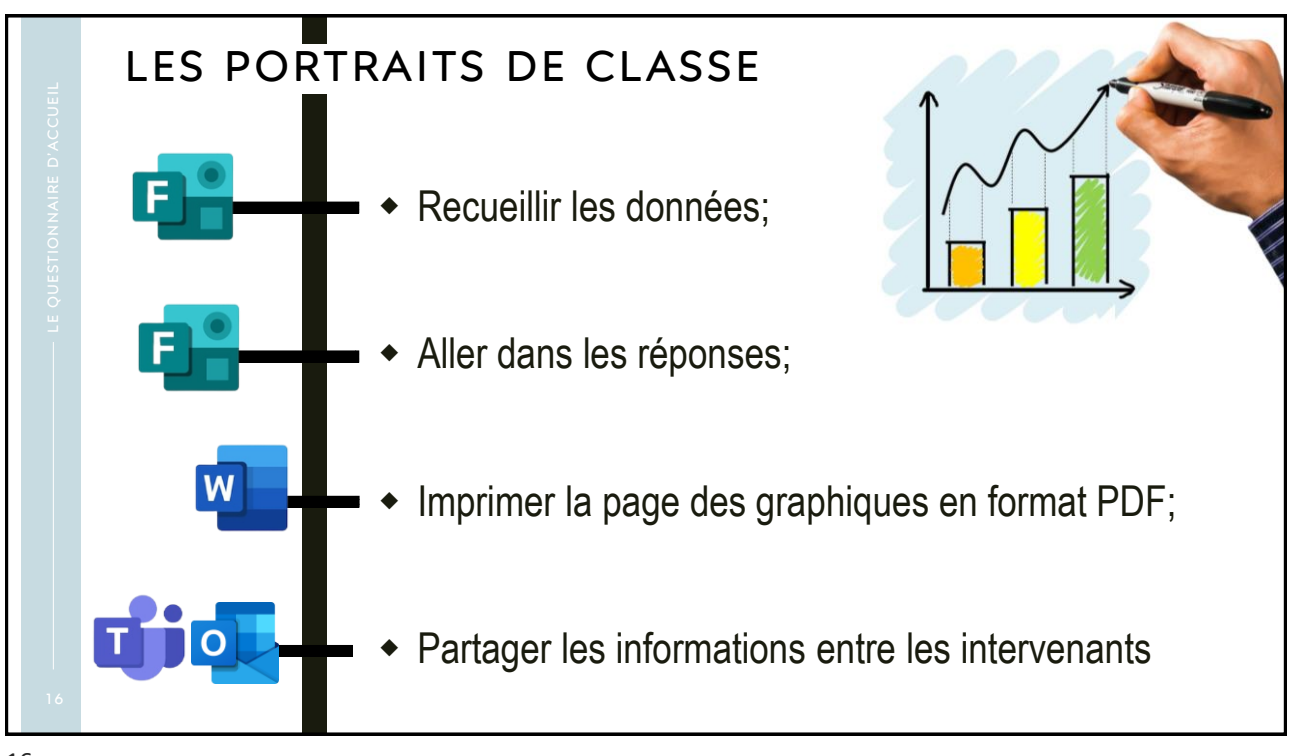

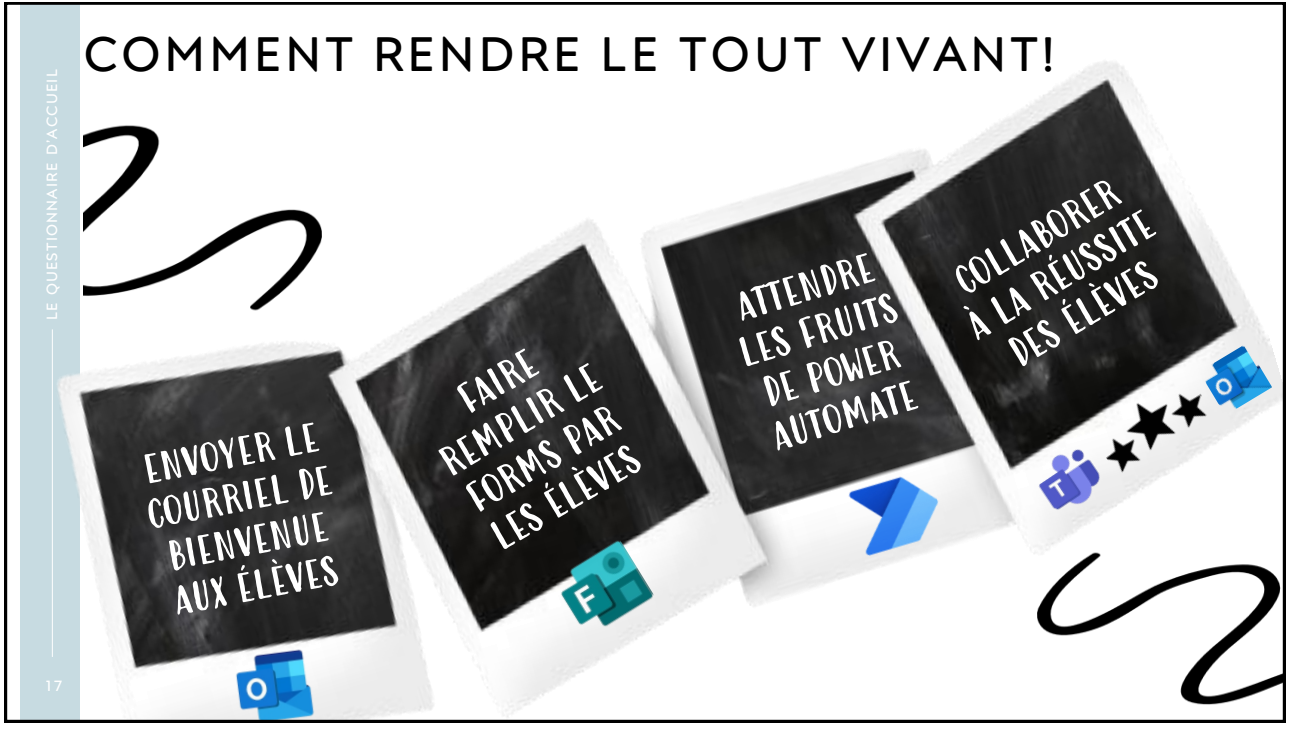

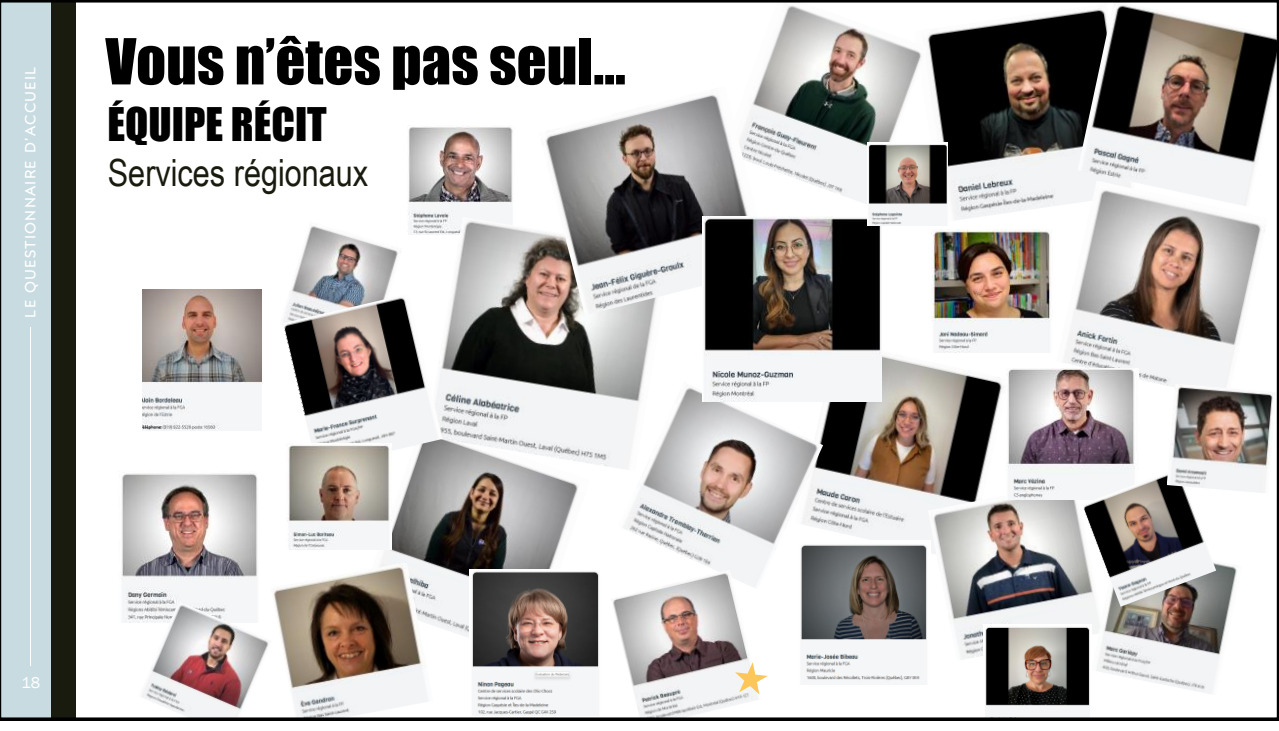

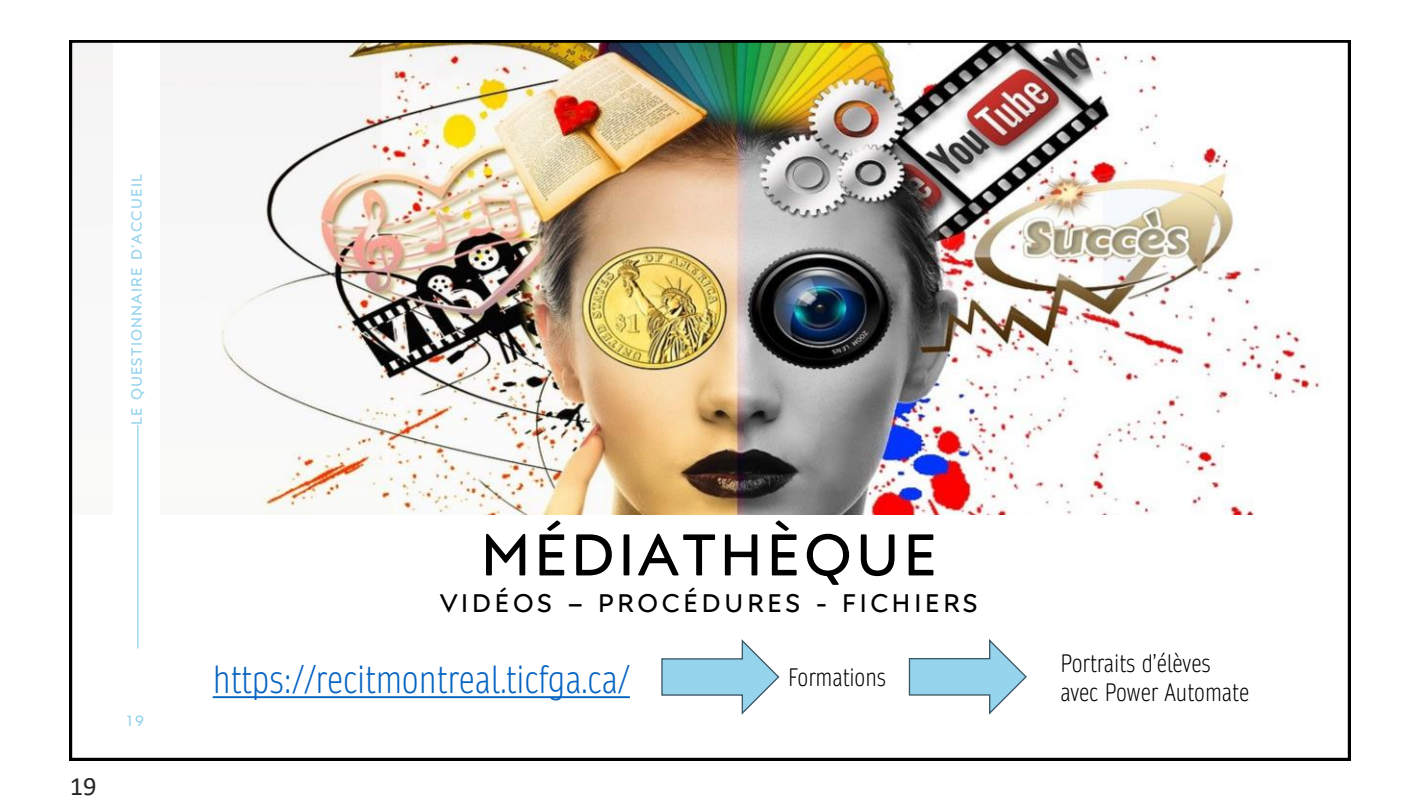

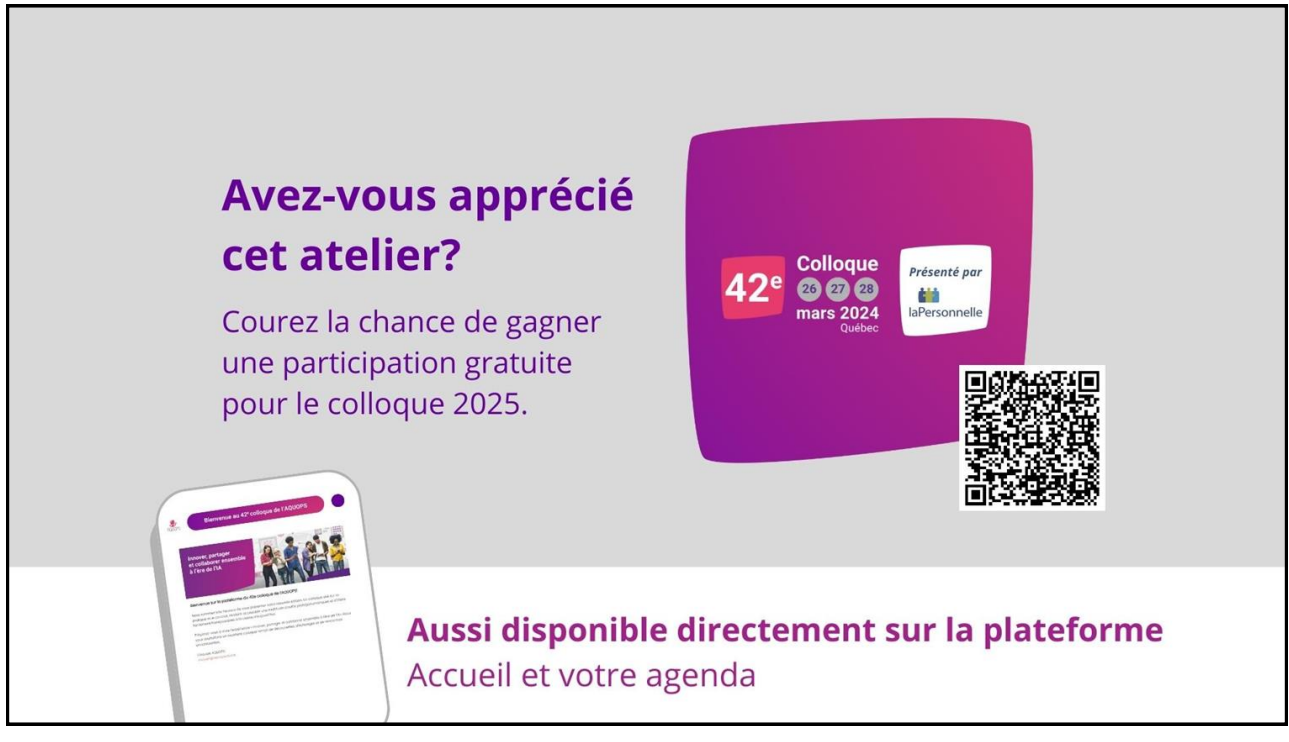

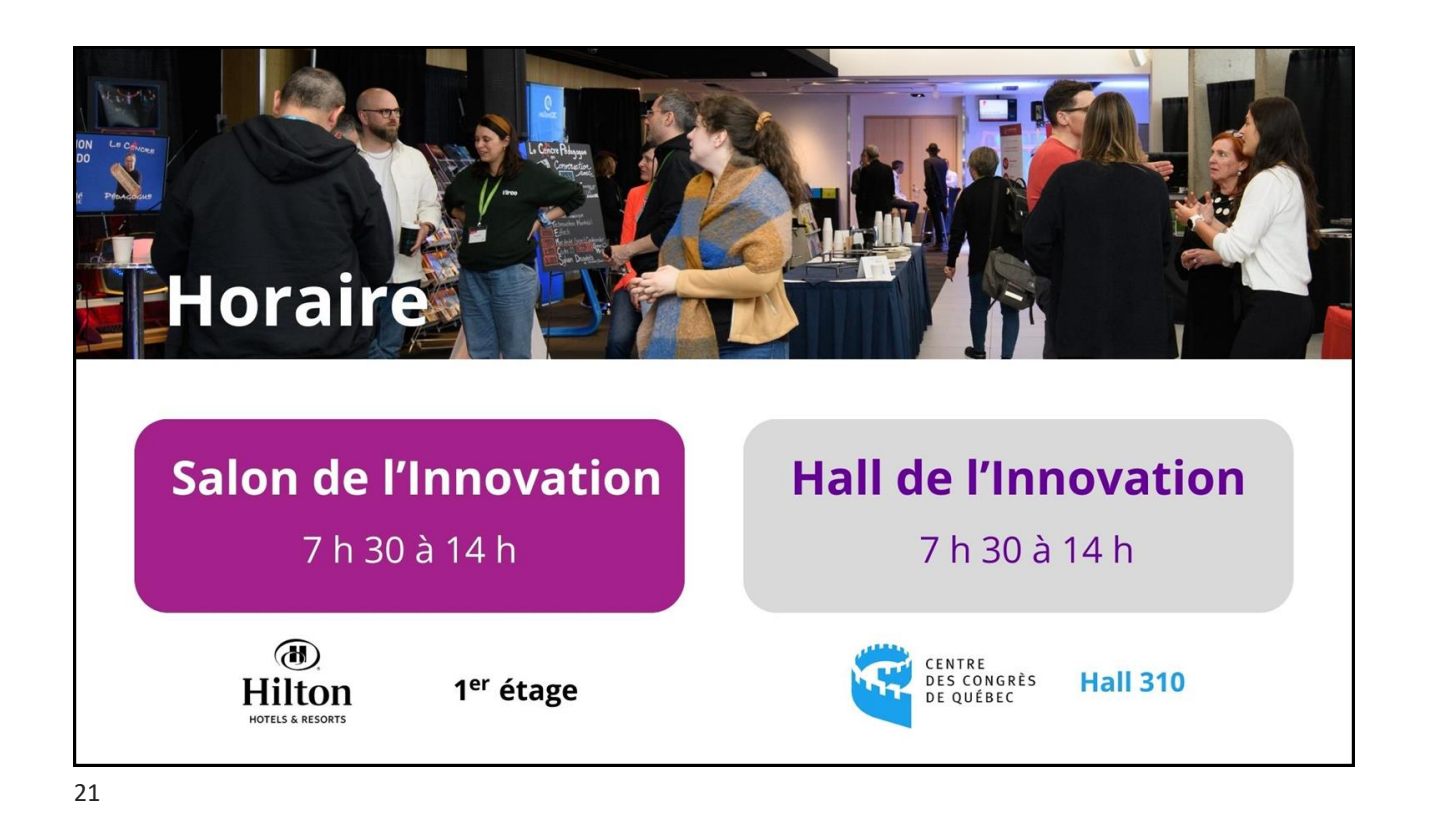

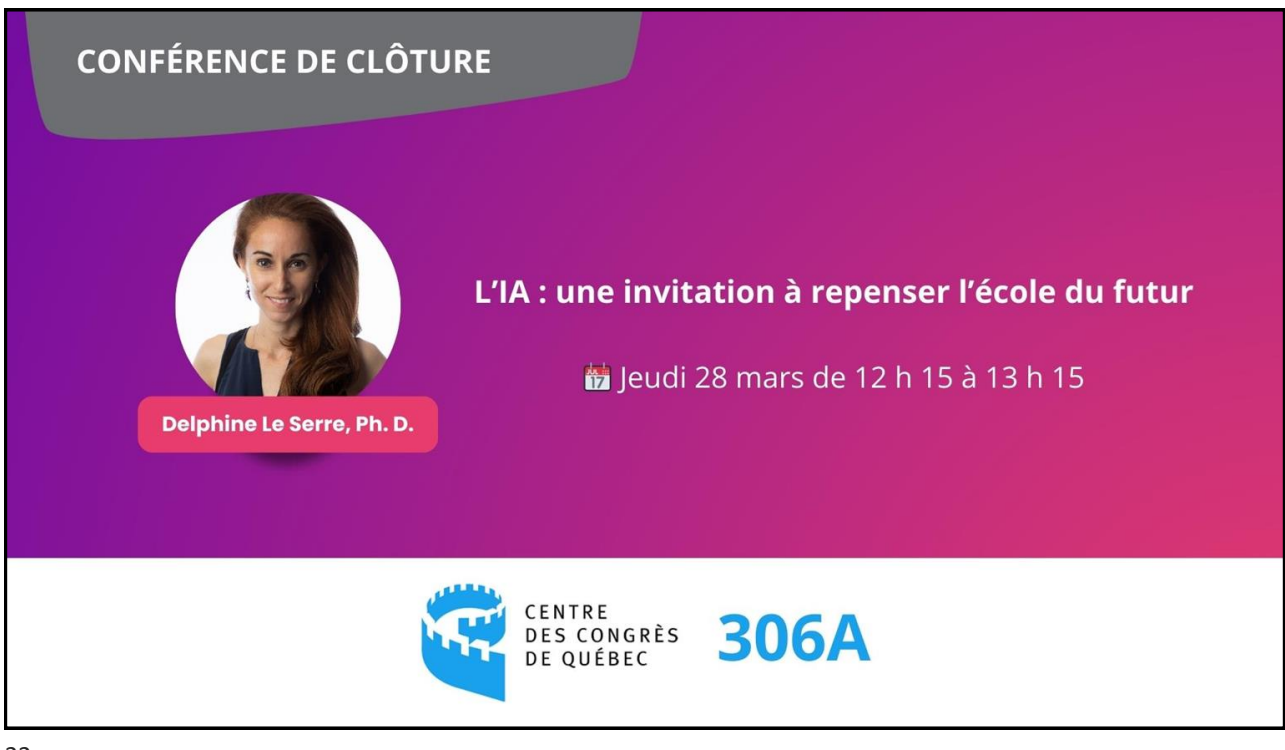

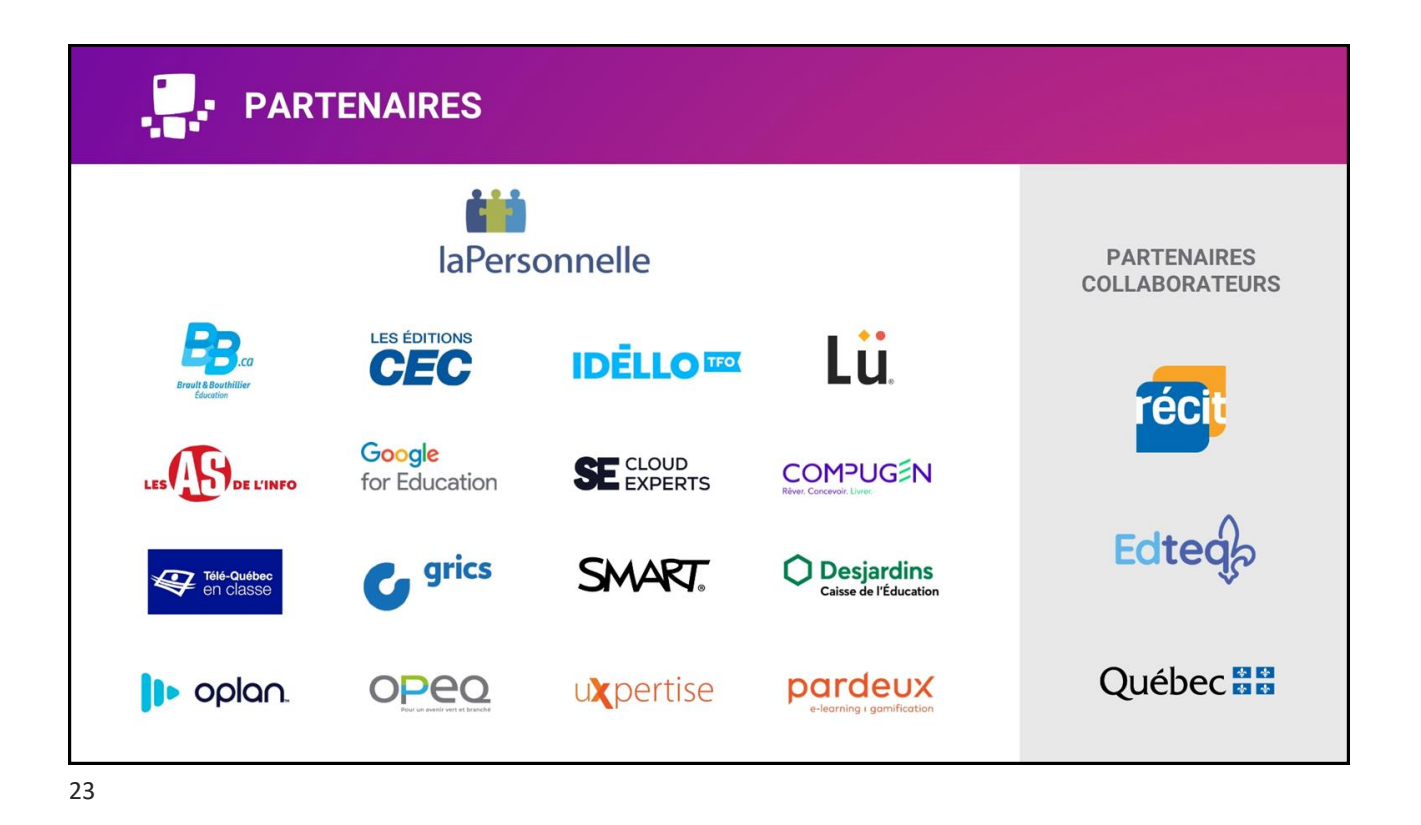

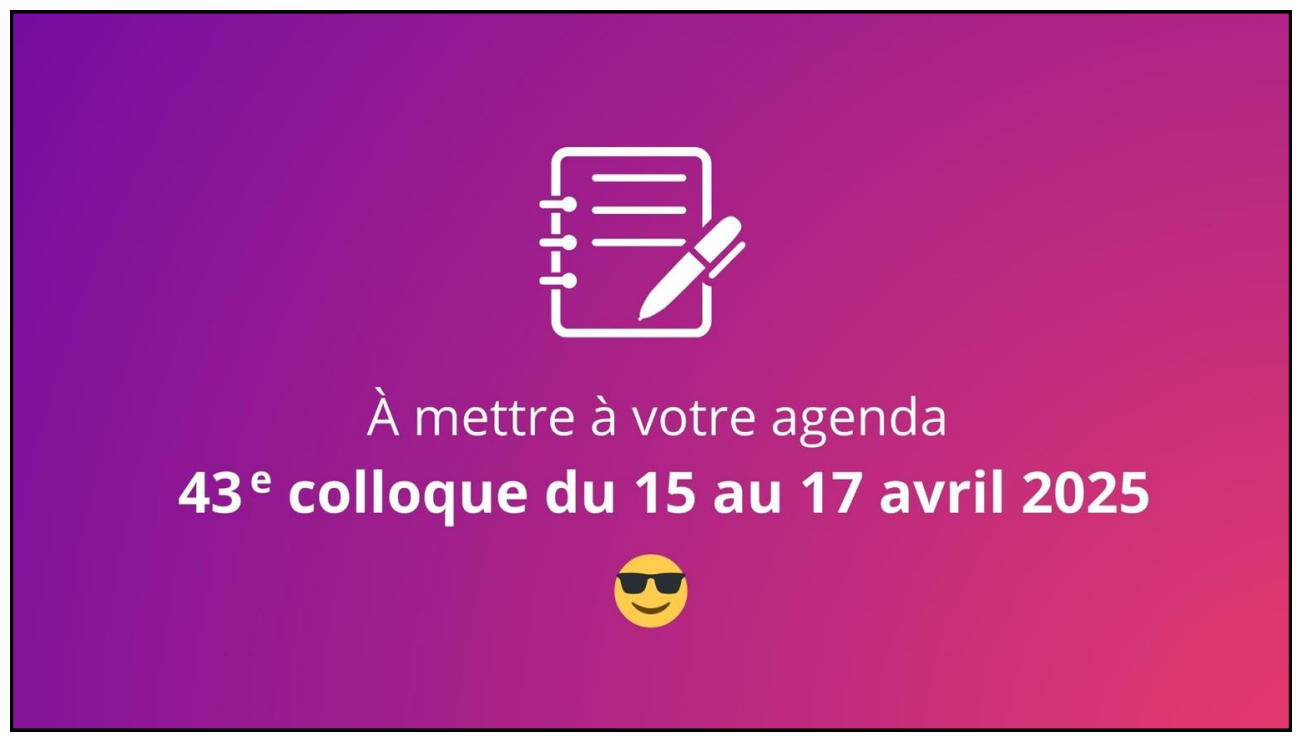

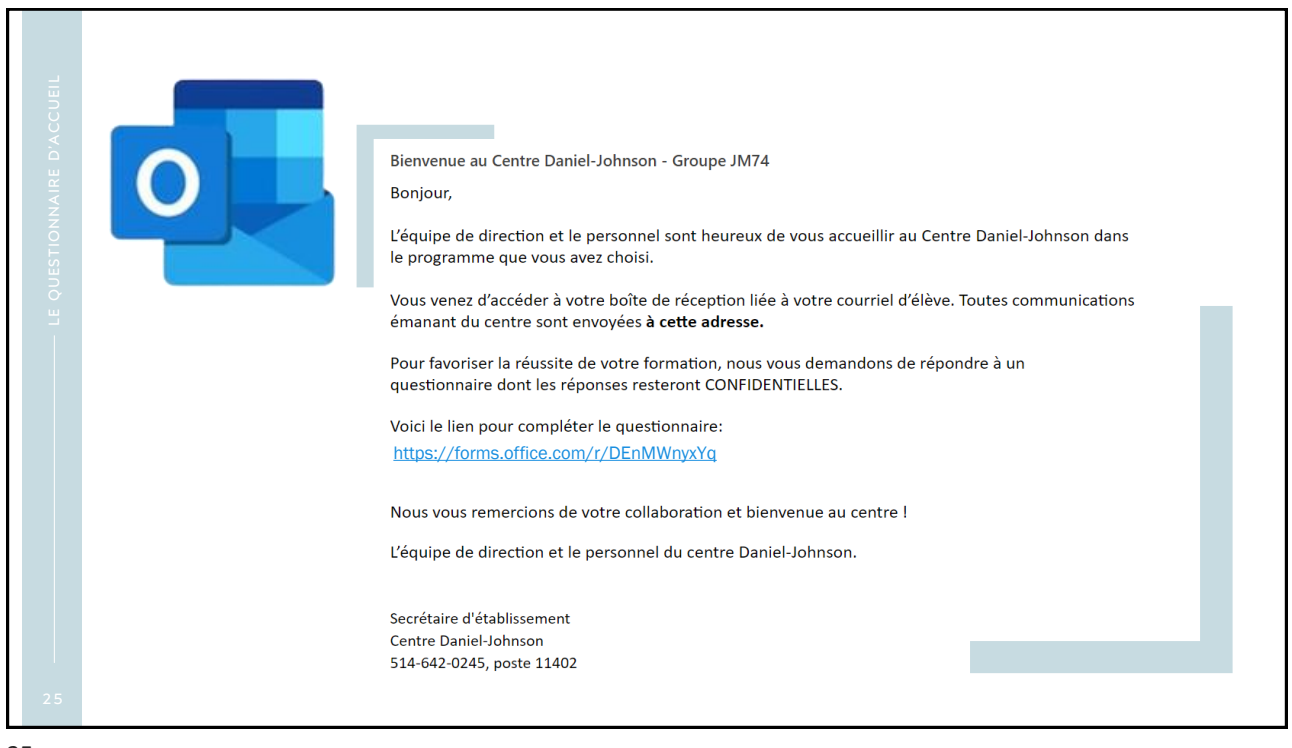